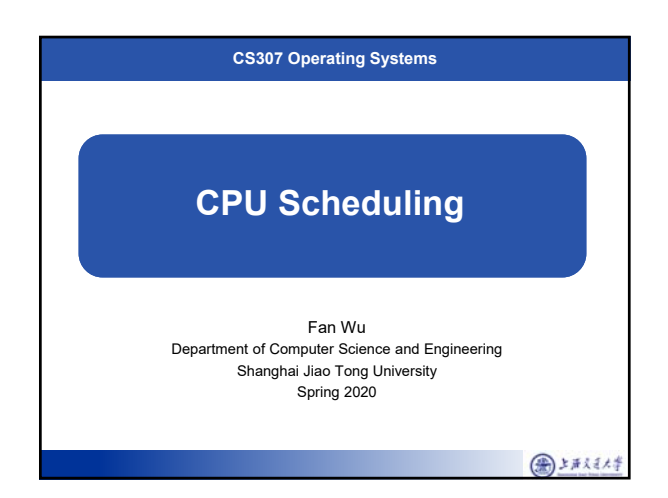

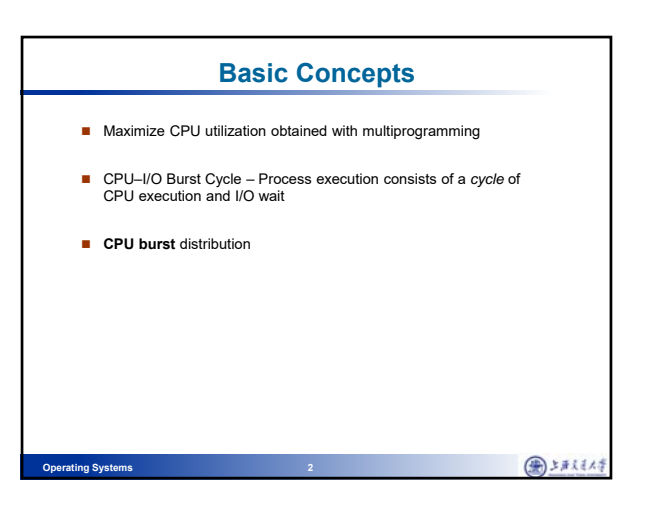

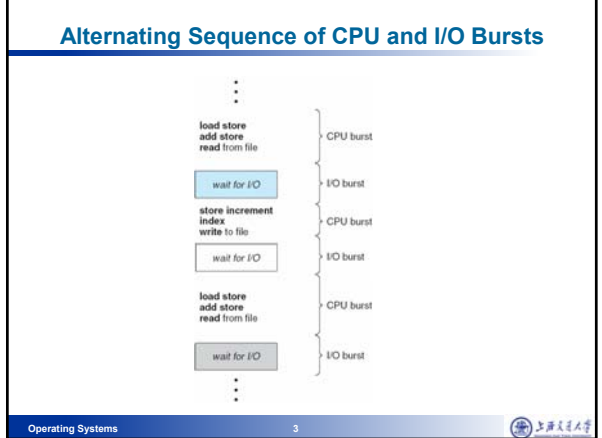

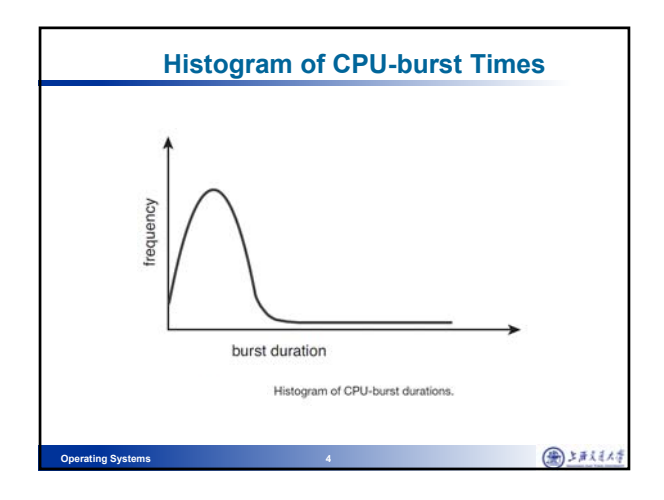

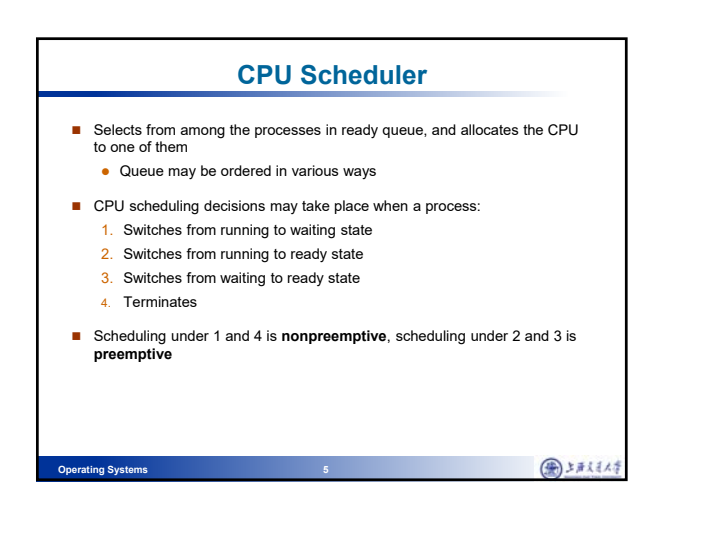

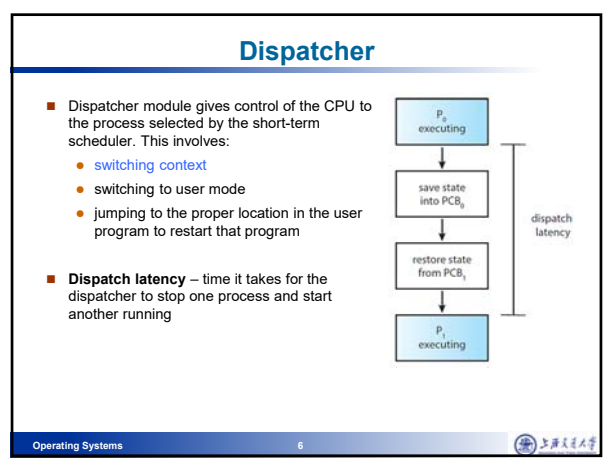

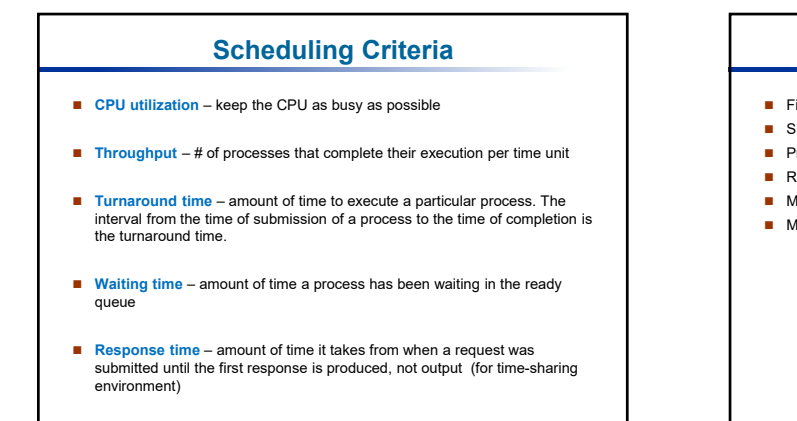

图封联棒

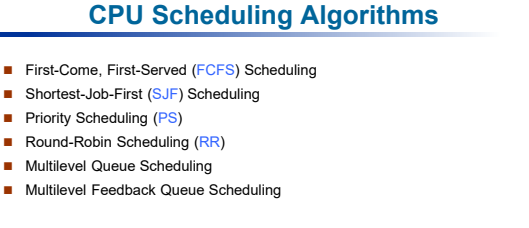

●上まえまんす

**First-Come, First-Served (FCFS) Scheduling** Process CPU Burst *Arrival* Time *P1* 24 0 *P2* 3 1  $P_3$  3 2<br>■ The **Gantt Chart** for the schedule is:  $P_1$   $P_2$   $P_3$ 0 24 27 30 Waiting time for  $P_1 = 0$ ;  $P_2 = 24-1=23$ ;  $P_3 = 27-2=25$ Average waiting time:  $(0 + 23 + 25)/3 = 16$ Turnaround time for  $P_1 = 24$ ;  $P_2 = 27-1=26$ ;  $P_3 = 30-2=28$ Average turnaround time:  $(24 + 26 + 28)/3 = 26$ ●上まえそん **Operating Systems 9** 

**Operating Systems 7** 

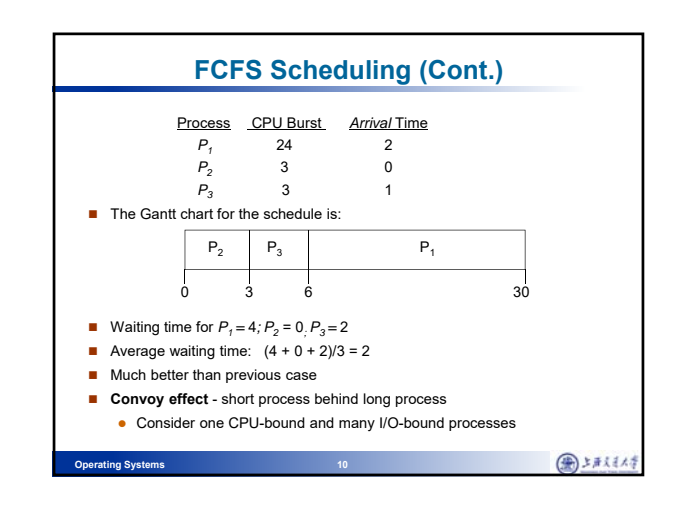

**Operating Systems 8** 

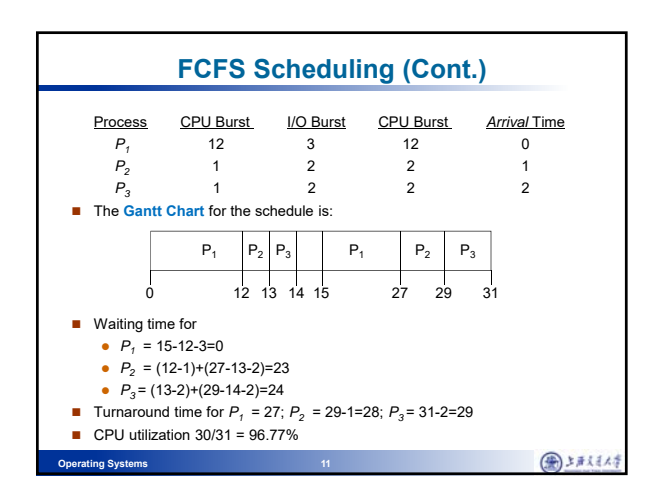

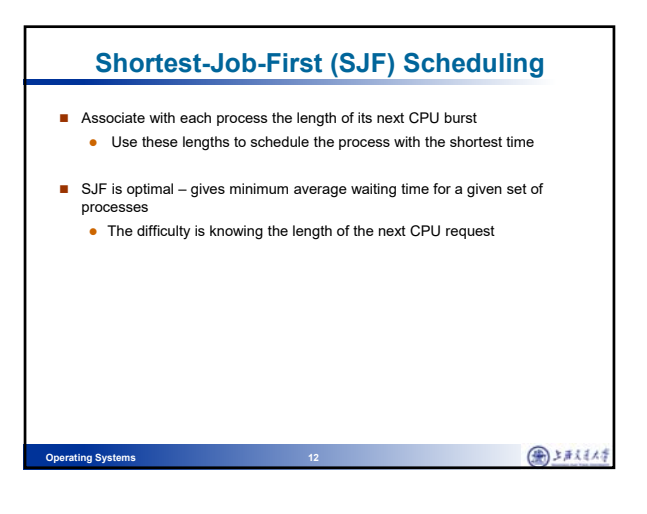

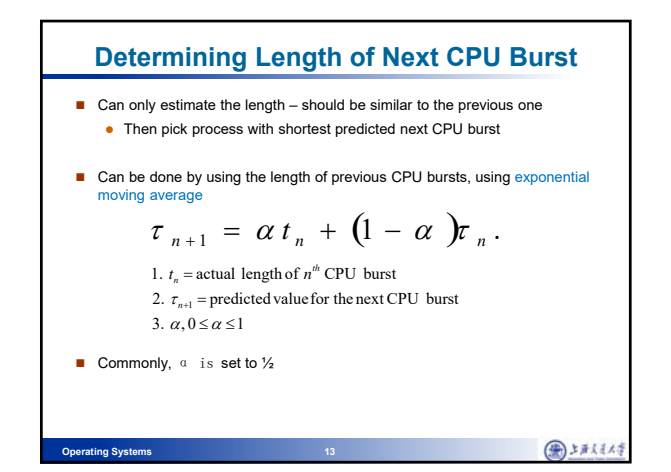

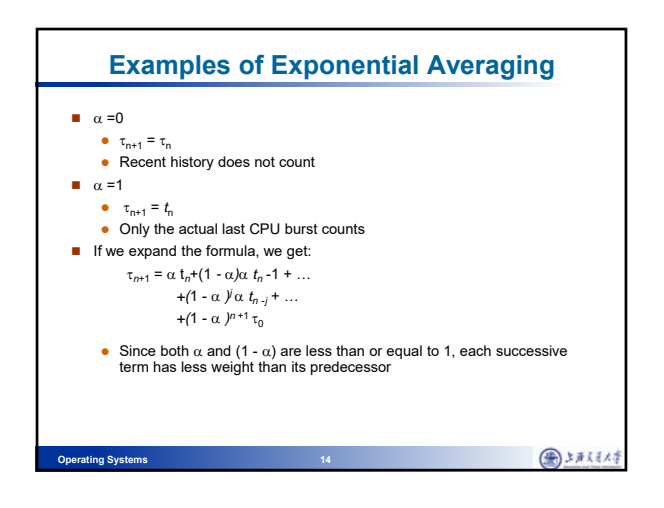

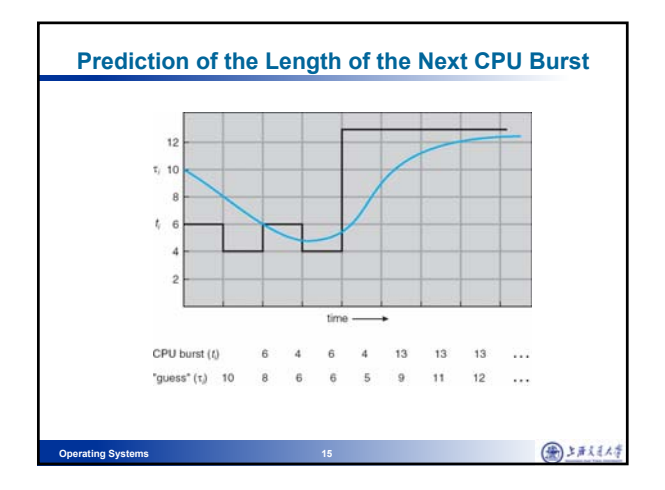

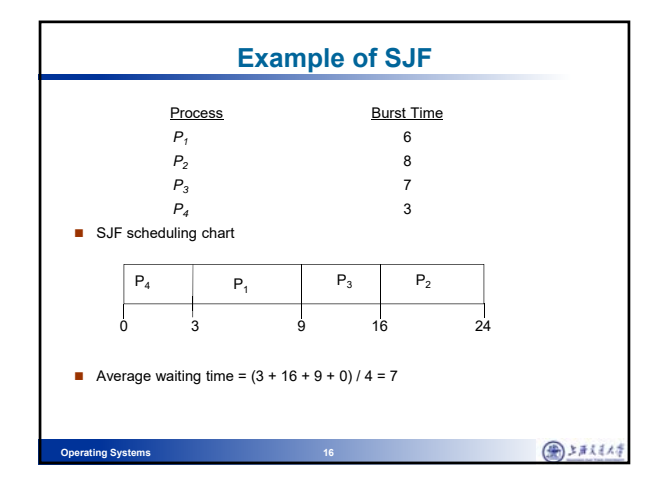

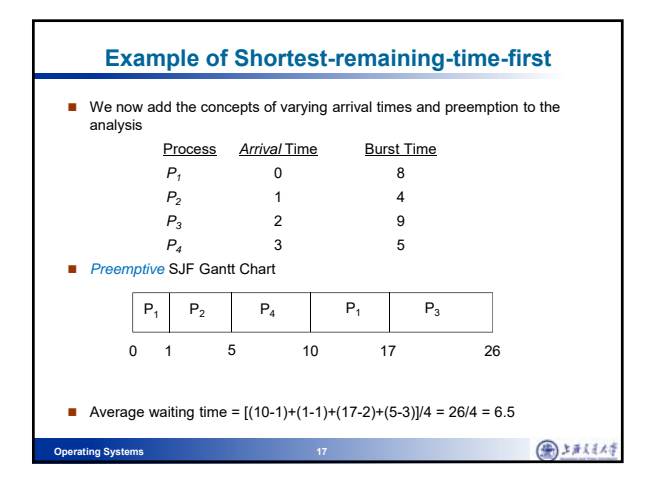

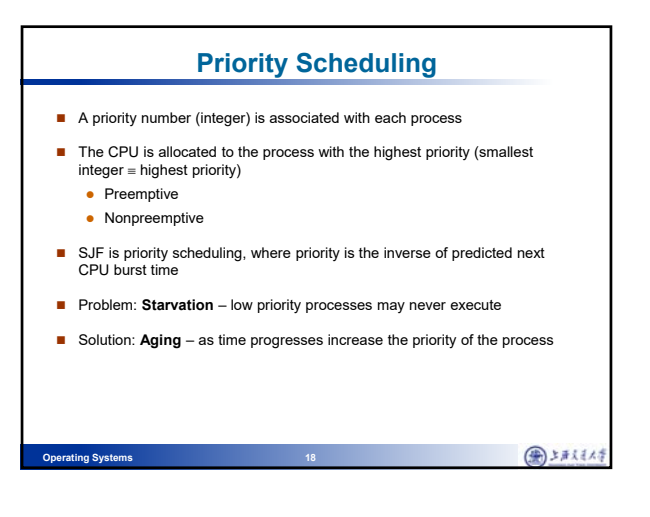

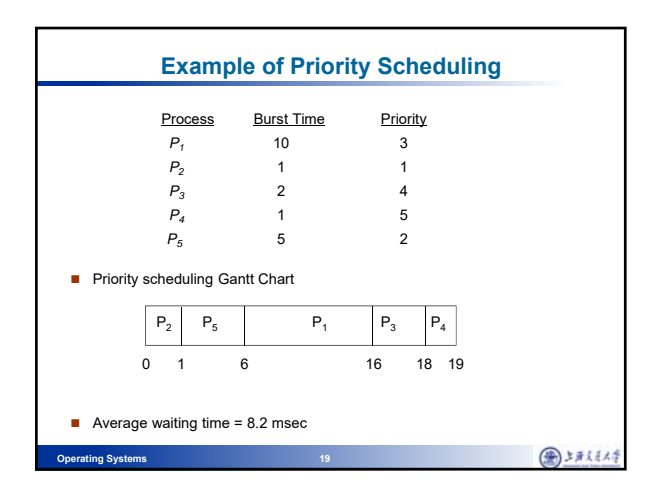

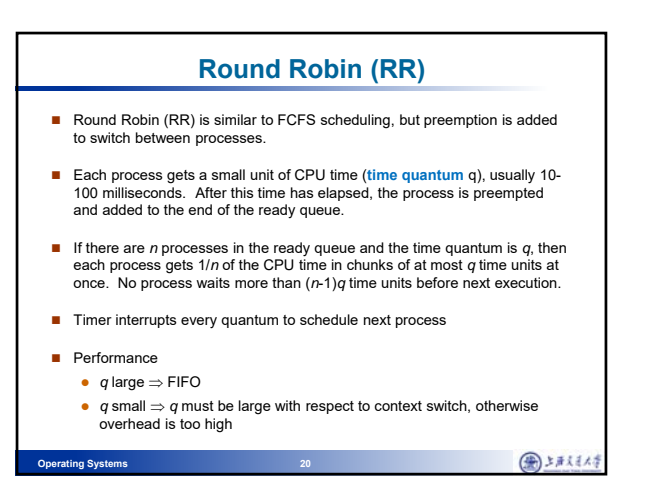

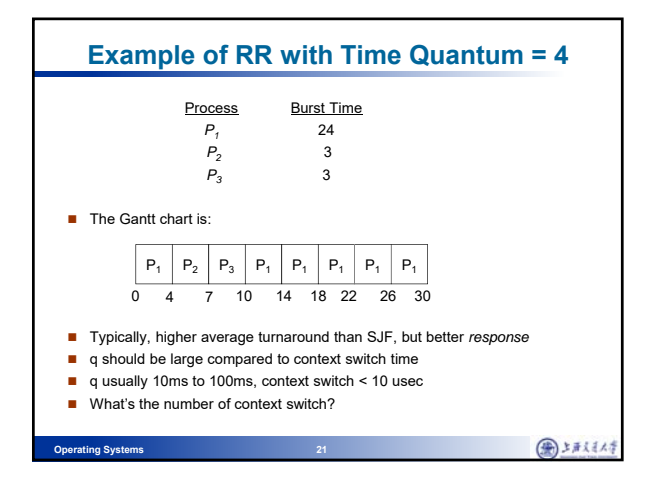

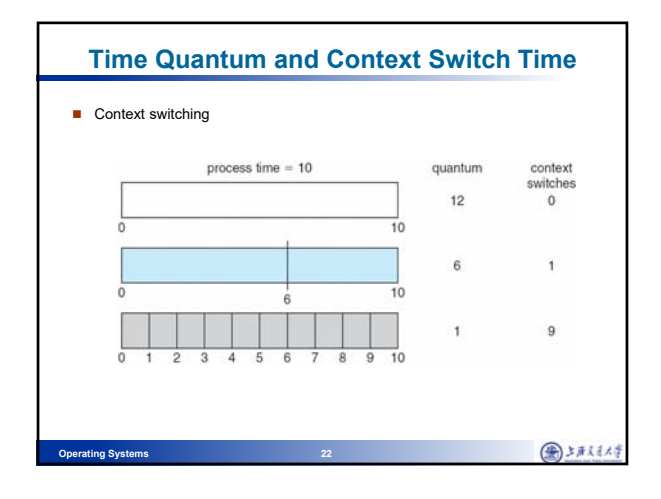

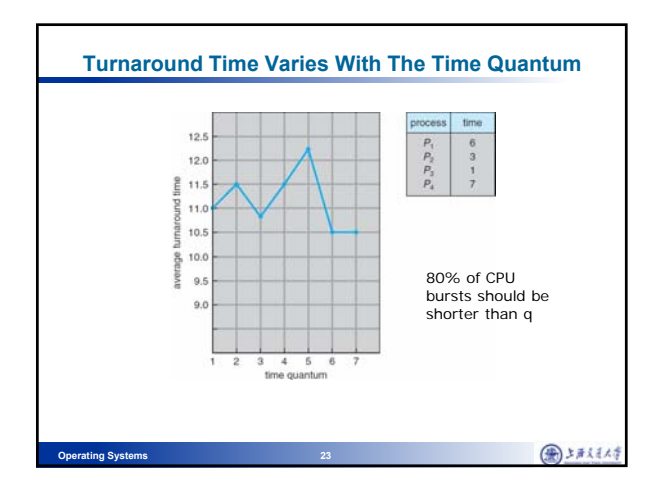

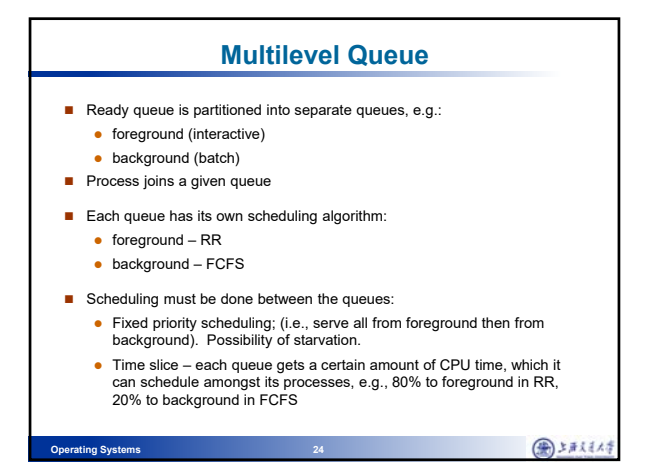

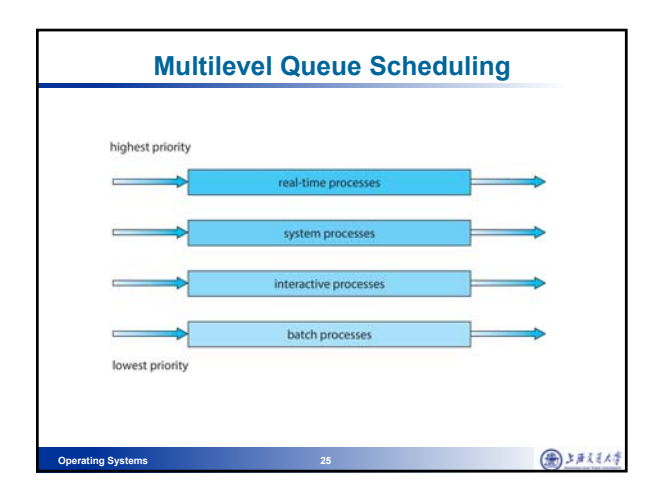

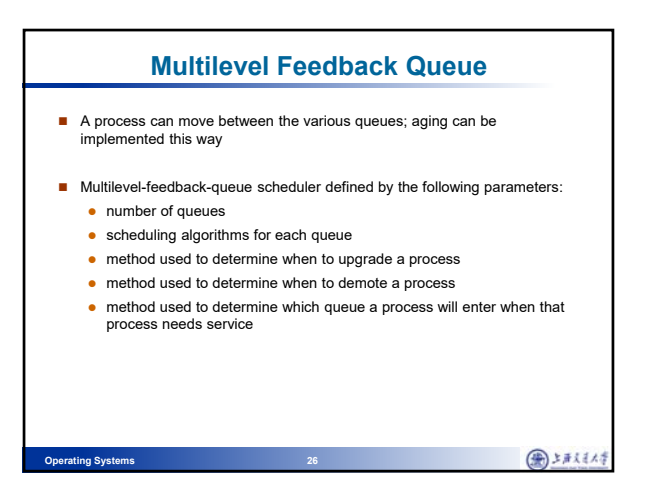

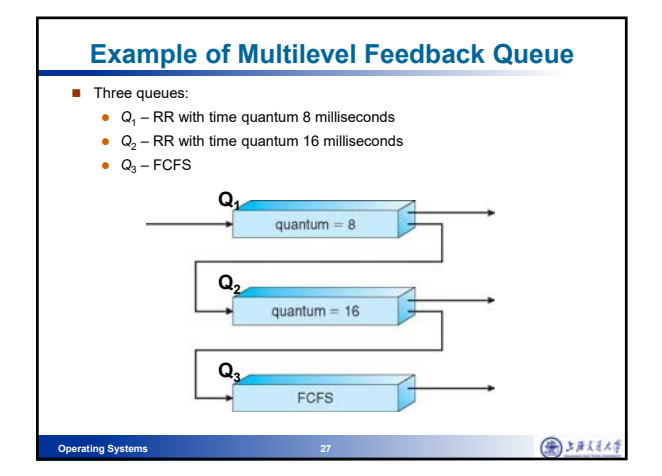

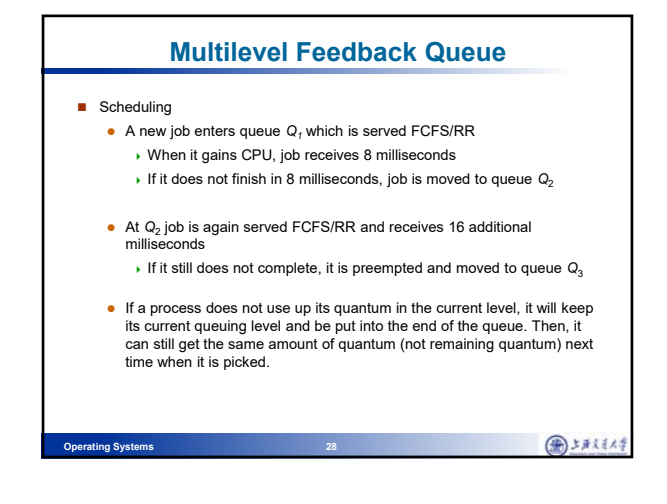

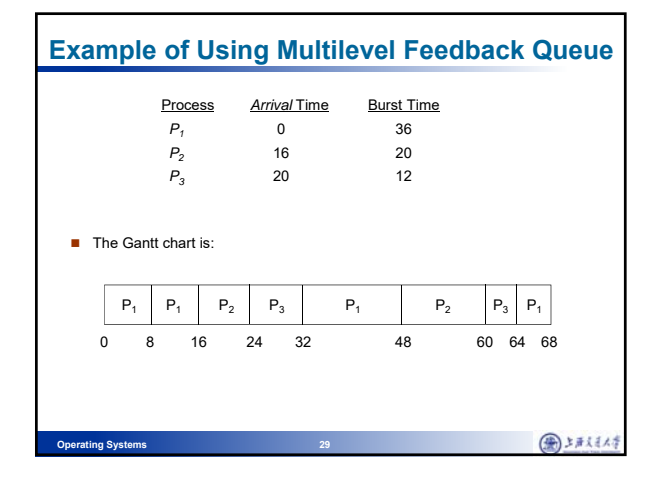

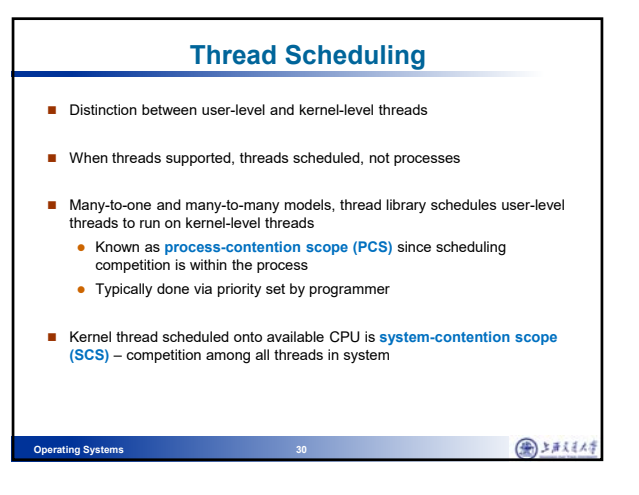

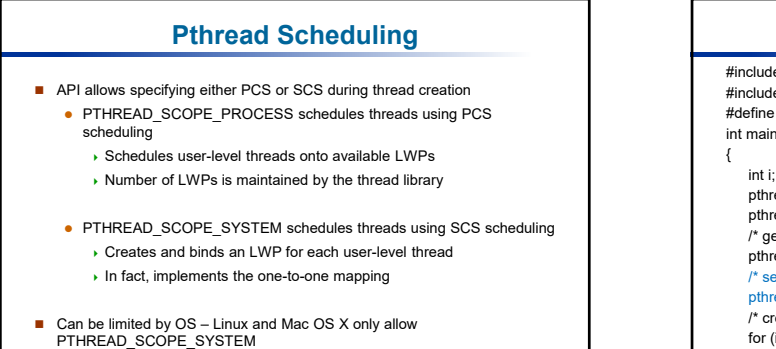

**Operating Systems 31** 

图上形状体

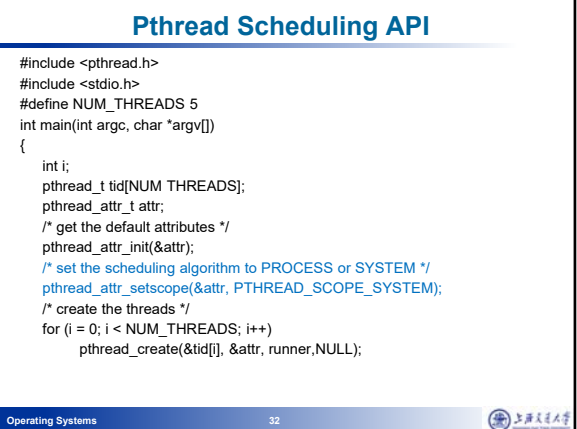

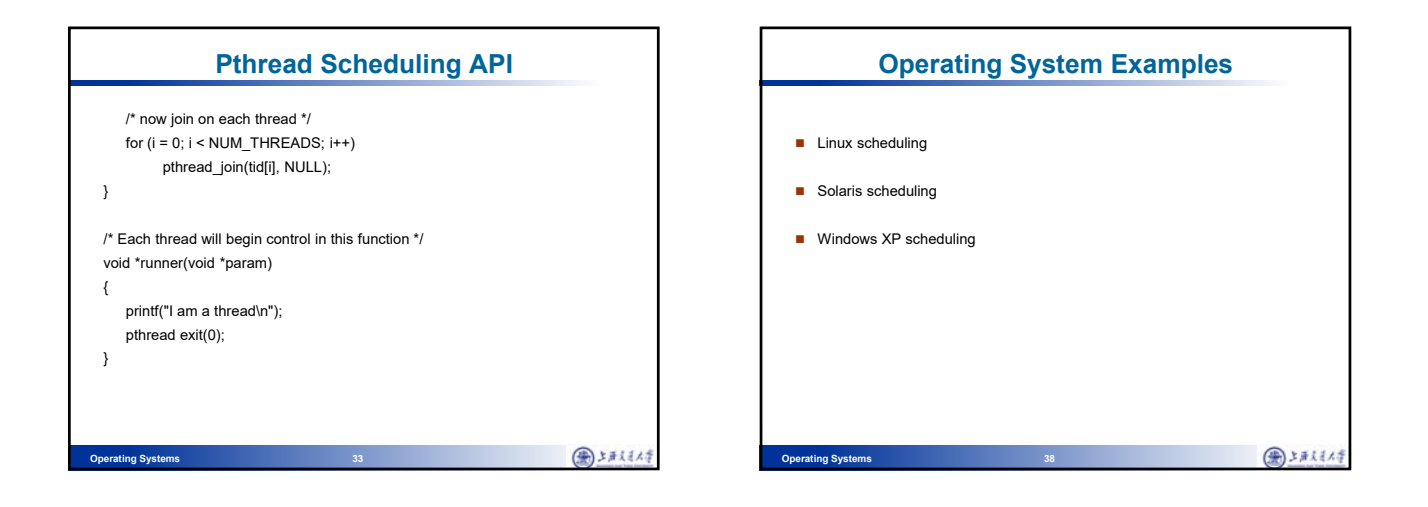

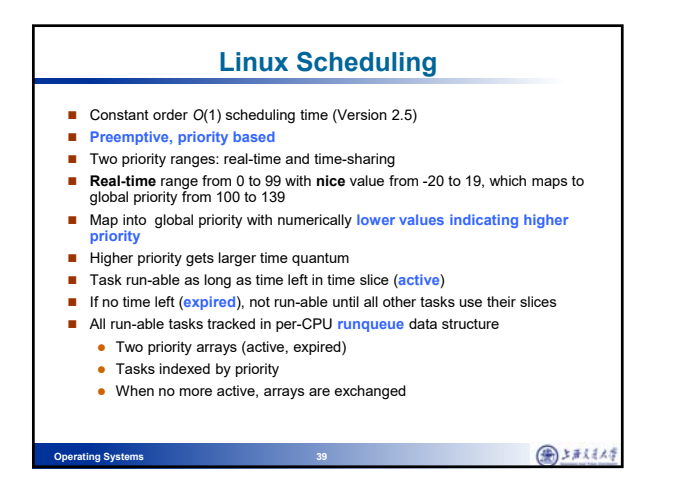

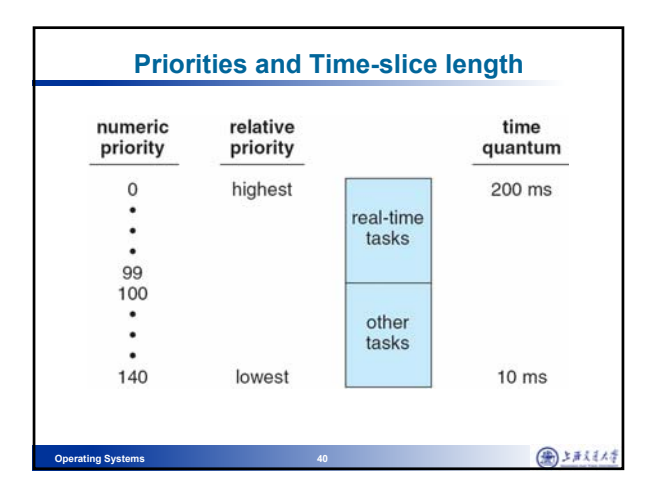

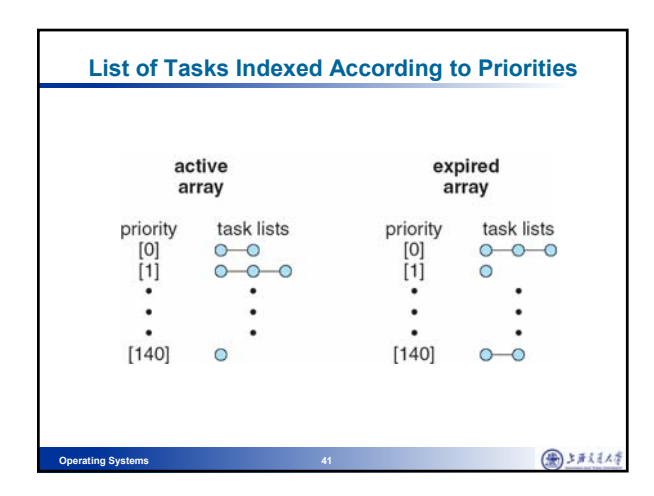

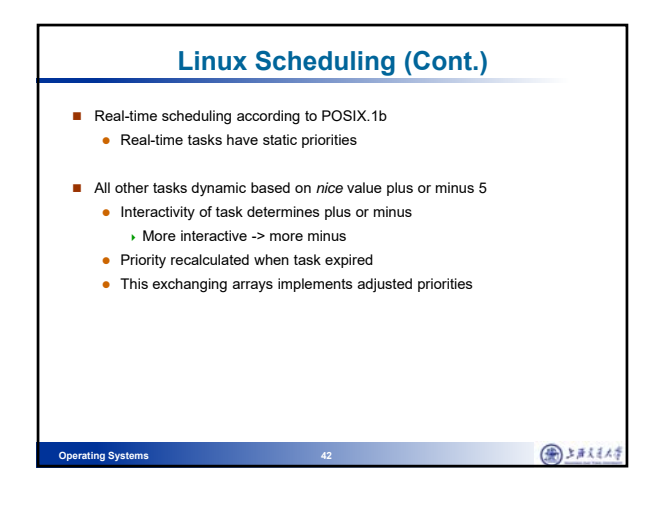

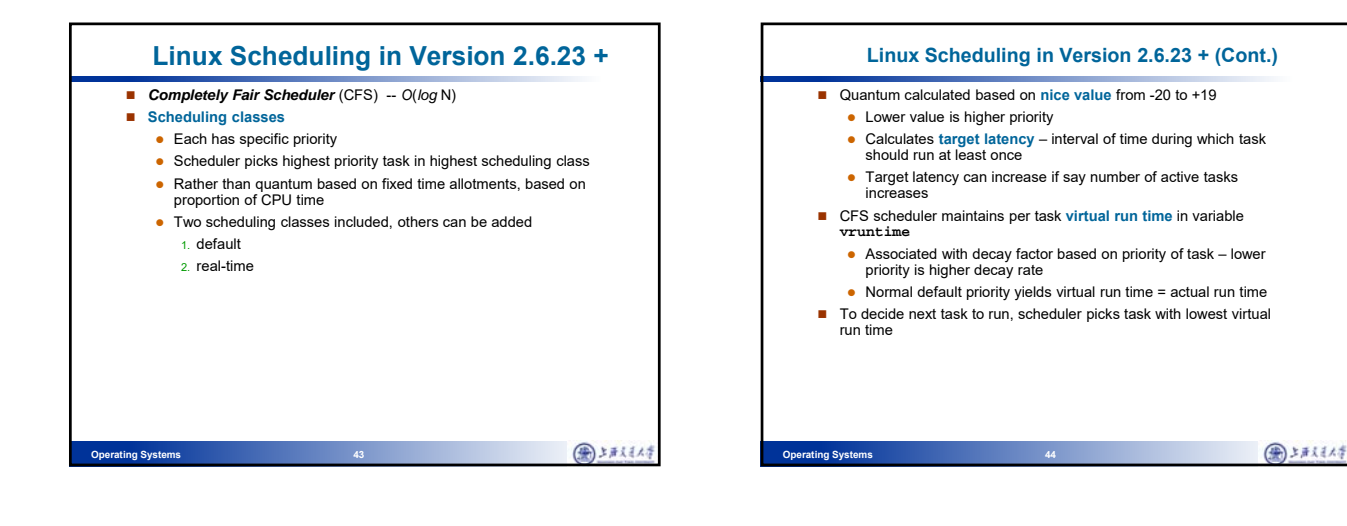

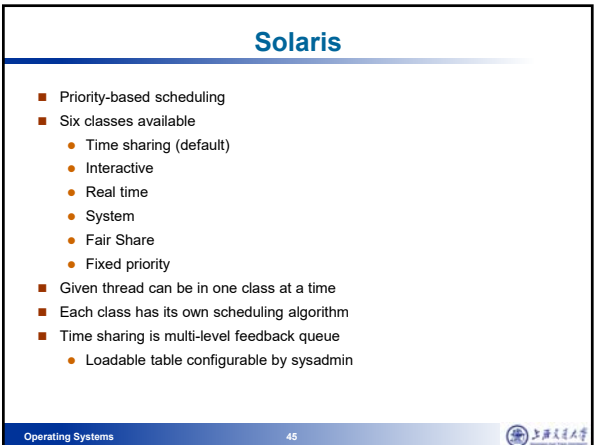

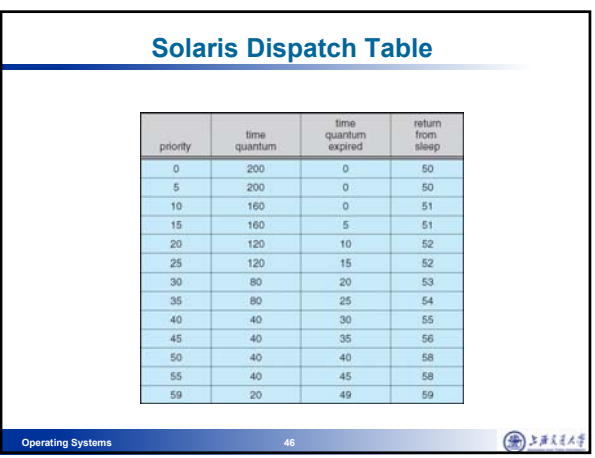

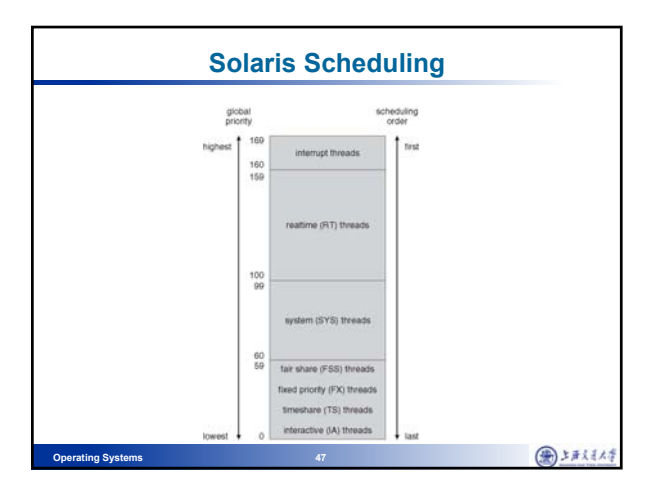

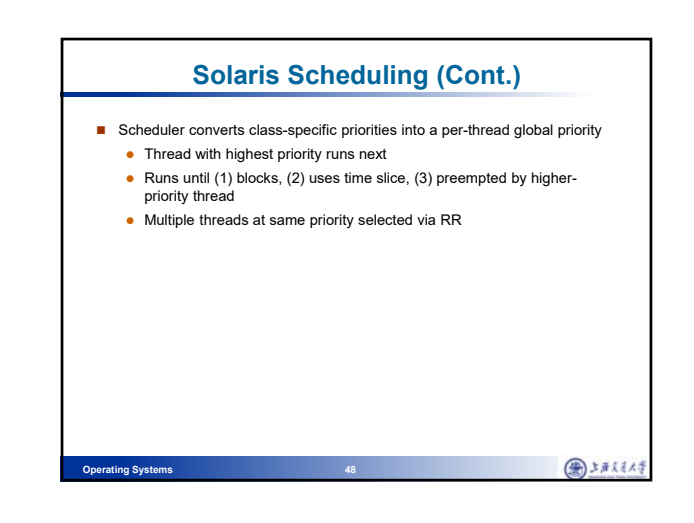

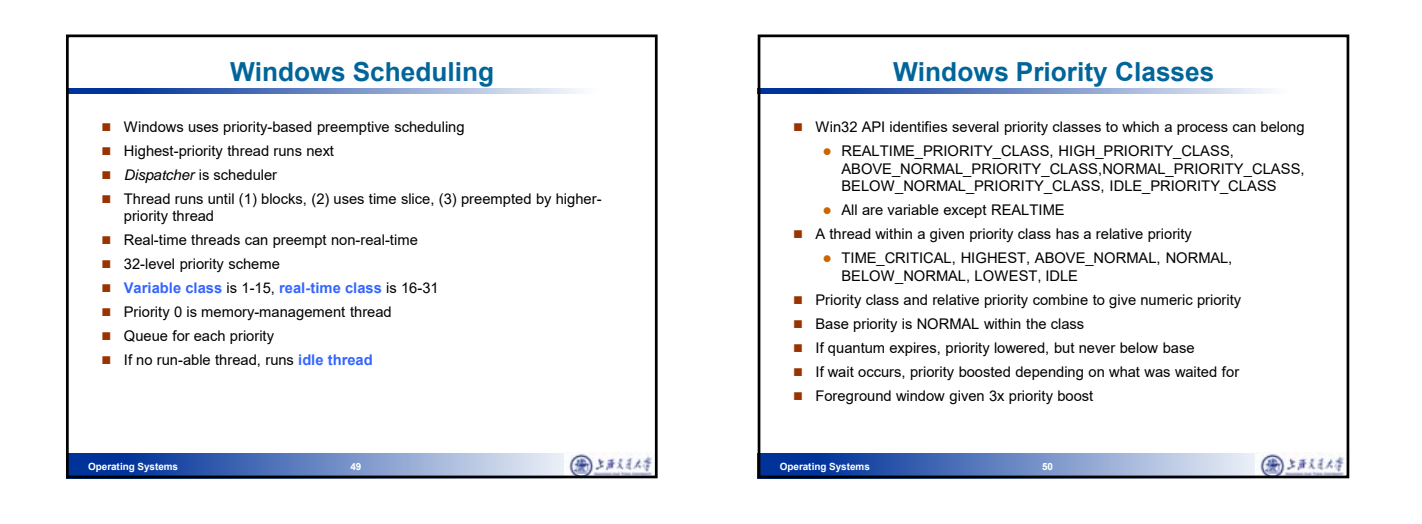

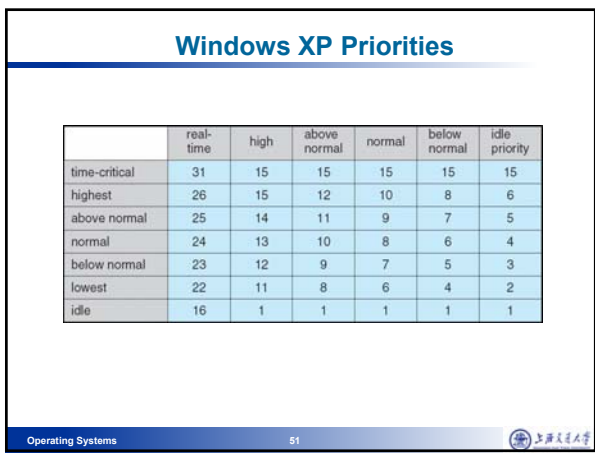

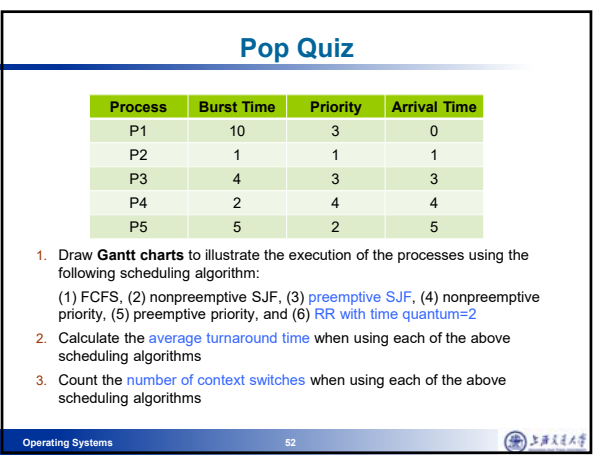

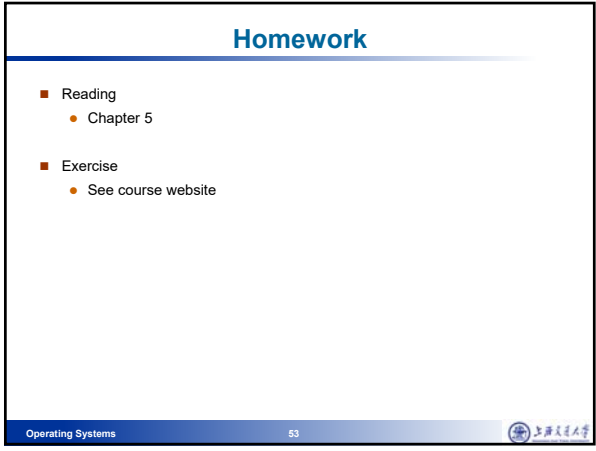